## **How To Use Php Include Statements**

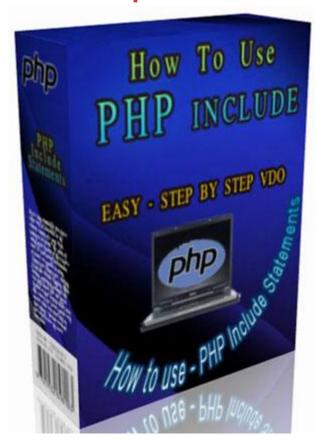

**DOWNLOAD HERE** 

How to Use PHP Include Statements - VDO tutorial Private Label Rights Easy step by step video tutorial about how you can use PHP include statements for your websites. You can give it away, resell it or re-package it.

## **DOWNLOAD HERE**

## Similar manuals:

How To Use PHP Include Statements